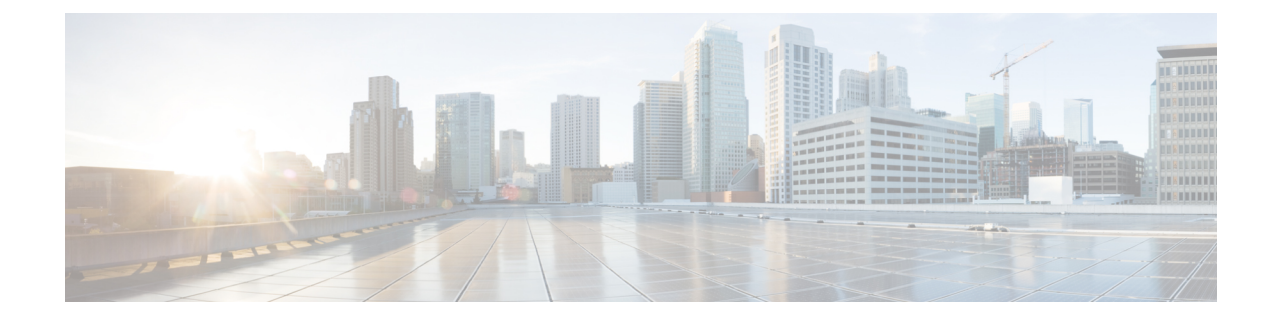

# **Mobile Policy PCF Commands**

- advance-tuning [async-threading,](#page-0-0) on page 1
- advance-tuning async-threading [threading-config,](#page-2-0) on page 3
- [advance-tuning](#page-2-1) diameter global, on page 3
- [advance-tuning](#page-3-0) diameter global action, on page 4
- [advance-tuning](#page-3-1) diameter global limits, on page 4
- advance-tuning [http2-threading,](#page-3-2) on page 4
- advance-tuning [overload-control,](#page-5-0) on page 6
- advance-tuning [overload-control](#page-6-0) rest global, on page 7
- advance-tuning [overload-control](#page-6-1) rest global action, on page 7
- advance-tuning [overload-control](#page-6-2) rest global limits, on page 7
- [pcf-tools,](#page-7-0) on page 8
- [rest-endpoint,](#page-7-1) on page 8
- [rest-endpoint](#page-8-0) interface, on page 9
- traffic [engine,](#page-9-0) on page 10
- traffic [engine](#page-9-1) rule, on page 10

# <span id="page-0-0"></span>**advance-tuning async-threading**

Configures threading configuration for HTTP outgoing request from PCF.

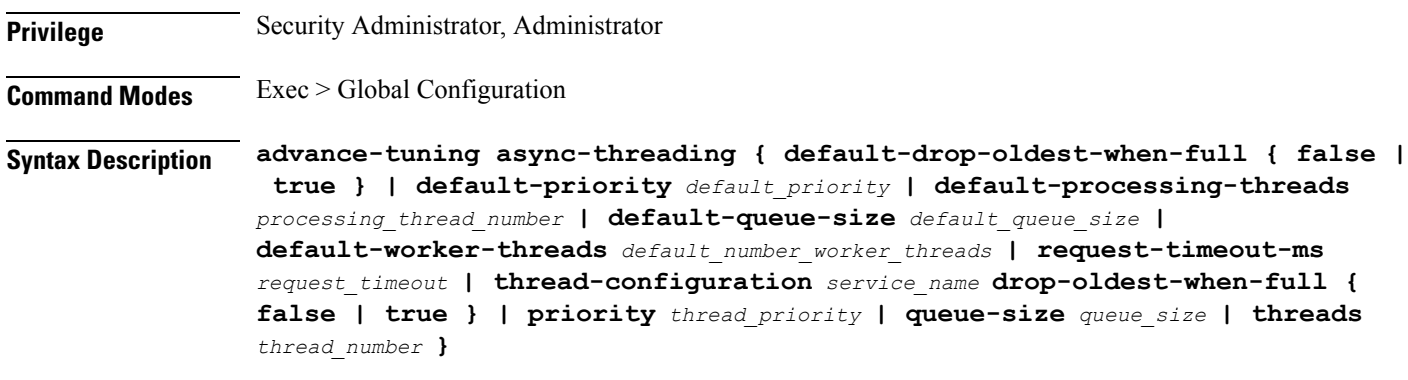

### **default-priority default\_priority**

Specify the default priority of thread.

Must be an integer.

Default Value: 5.

#### **default-worker-threads default\_number\_worker\_threads**

Specify the default number of worker threads.

Must be an integer.

Default Value: 10.

#### **default-queue-size default\_queue\_size**

Specify the default size of the queue. Must be an integer.

Default Value: 50.

#### **default-processing-threads processing\_thread\_number**

Specify the default number of processing threads. Must be an integer. Default Value: 5.

### **default-drop-oldest-when-full { false | true }**

Specify to drop the oldest packet when queue is full. Must be either "false" or "true". Default Value: false.

### **request-timeout-ms request\_timeout**

Specify the request timeout period in milliseconds.

Must be an integer.

Default Value: 500.

#### **http2-connect-timeout-ms http2\_connect\_timeout**

Specify the request timeout period in milliseconds.

Must be an integer.

Default Value: 100.

**Usage Guidelines** Use this command to configure threading configuration for HTTP outgoing request from PCF.

#### **Example**

The following command configures the threading configuration for HTTP outgoing request from PCF with default priority of 5:

advance-tuning async-threading default-priority 5

# <span id="page-2-0"></span>**advance-tuning async-threading threading-config**

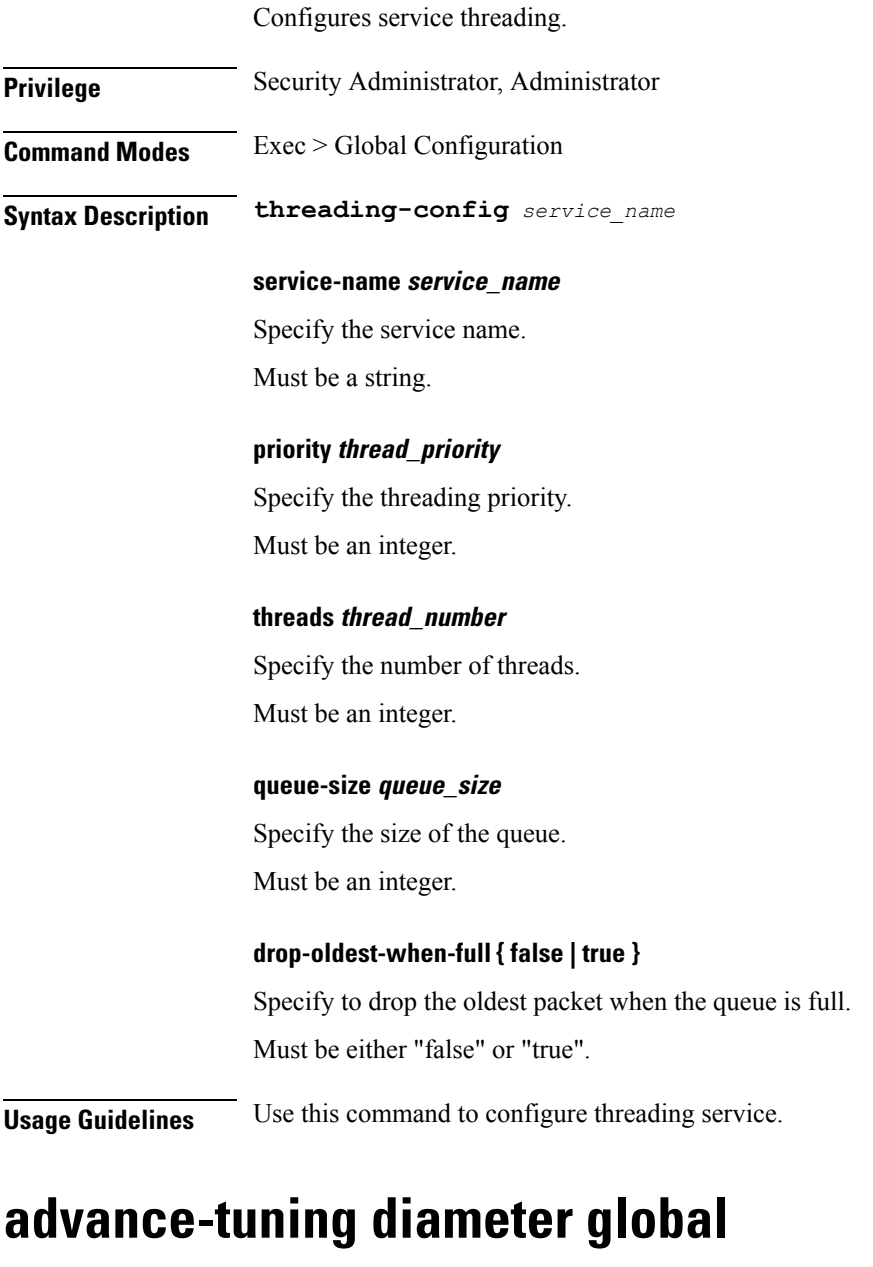

<span id="page-2-1"></span>Configures Overload Control configuration for all Diameter interfaces. **Privilege** Security Administrator, Administrator **Command Modes** Exec > Global Configuration **Syntax Description advance-tuning overload-control diameter global**

**Usage Guidelines** Use this command to configure Overload Control configuration for all Diameter traffic.

## <span id="page-3-0"></span>**advance-tuning diameter global action**

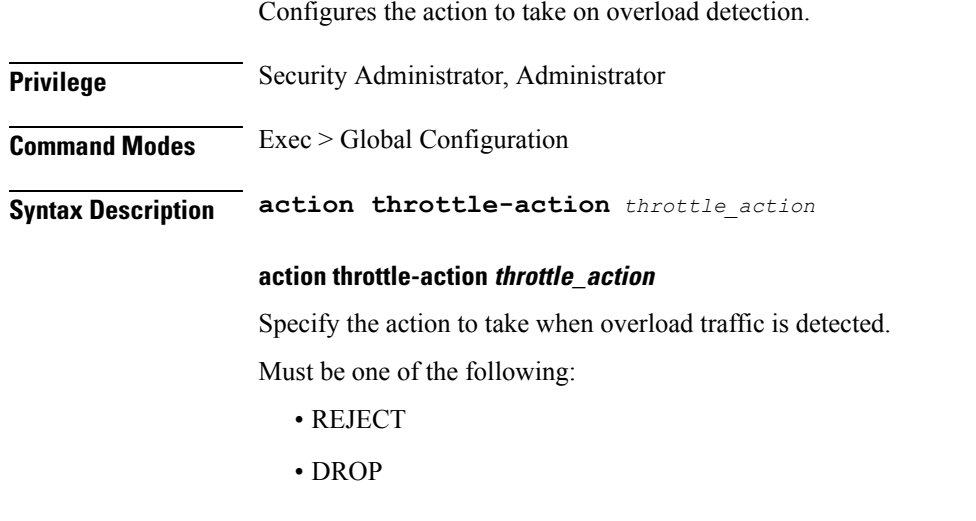

<span id="page-3-1"></span>**Usage Guidelines** Use this command to configure the action that must be taken on overload detection.

# **advance-tuning diameter global limits**

Configures the limits for the overload handling parameters for the REST or Diameter interface.

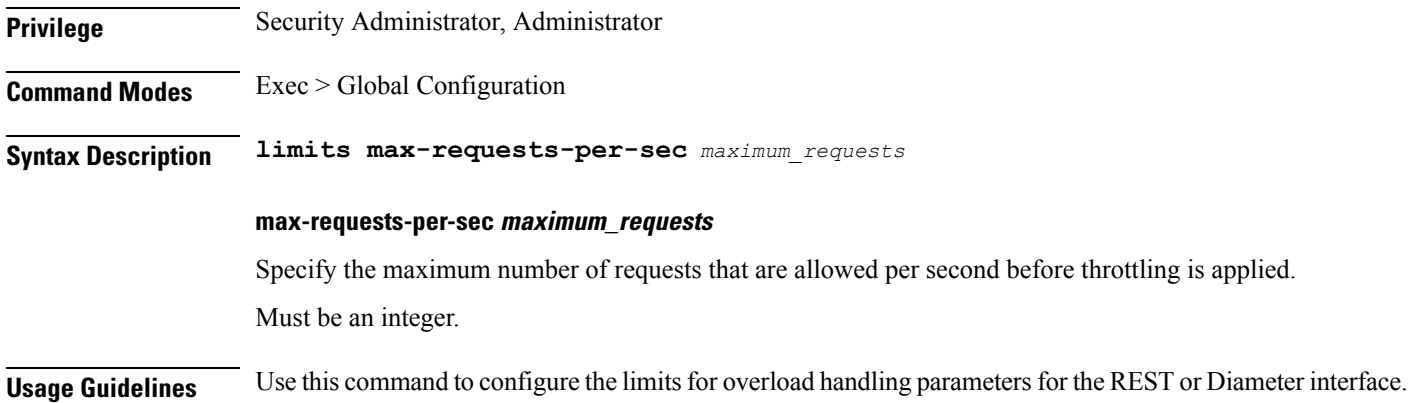

## <span id="page-3-2"></span>**advance-tuning http2-threading**

Configures threading configuration for HTTP incoming request to PCF.

**Privilege** Security Administrator, Administrator

**Command Modes** Exec > Global Configuration

### **Syntax Description advance-tuning http2-threading { disable-validation { false | true } | idle-thread-timeout-ms** *idle\_thread\_timeout* **| max-queue-capacity** *max\_packet\_capacity* **| max-thread-pool-size** *max\_thread\_pool\_size* **| min-thread-pool-size** *min\_thread\_pool\_size* **| request-timeout-ms** *request\_timeout* **}**

### **min-thread-pool-size min\_thread\_pool\_size**

Specify the minimum size of pool of threads.

Must be an integer.

Default Value: 5.

#### **max-thread-pool-size max\_thread\_pool\_size**

Specify the maximum size of pool of threads.

Must be an integer.

Default Value: 20.

## **idle-thread-timeout-ms idle\_thread\_timeout**

Specify the thread idle timeout in milliseconds. Must be an integer. Default Value: 60000.

## **max-queue-capacity max\_packet\_capacity**

Specify the maximum packet capacity of the queue. Must be an integer. Default Value: 5000.

### **disable-validation { false | true }**

Specify to enable or disable validation. Must be either "false" or "true". Default Value: false.

### **request-timeout-ms request\_timeout**

Specify the request timeout period in milliseconds. Must be an integer. Default Value: 2000.

**Usage Guidelines** Use this command to configure threading configuration for HTTP incoming request to PCF.

### **Example**

The following command configures the threading configuration for HTTP incoming request to PCF with maximum queue capacity of 500:

advance-tuning http2-threading max-queue-capacity 500

# <span id="page-5-0"></span>**advance-tuning overload-control**

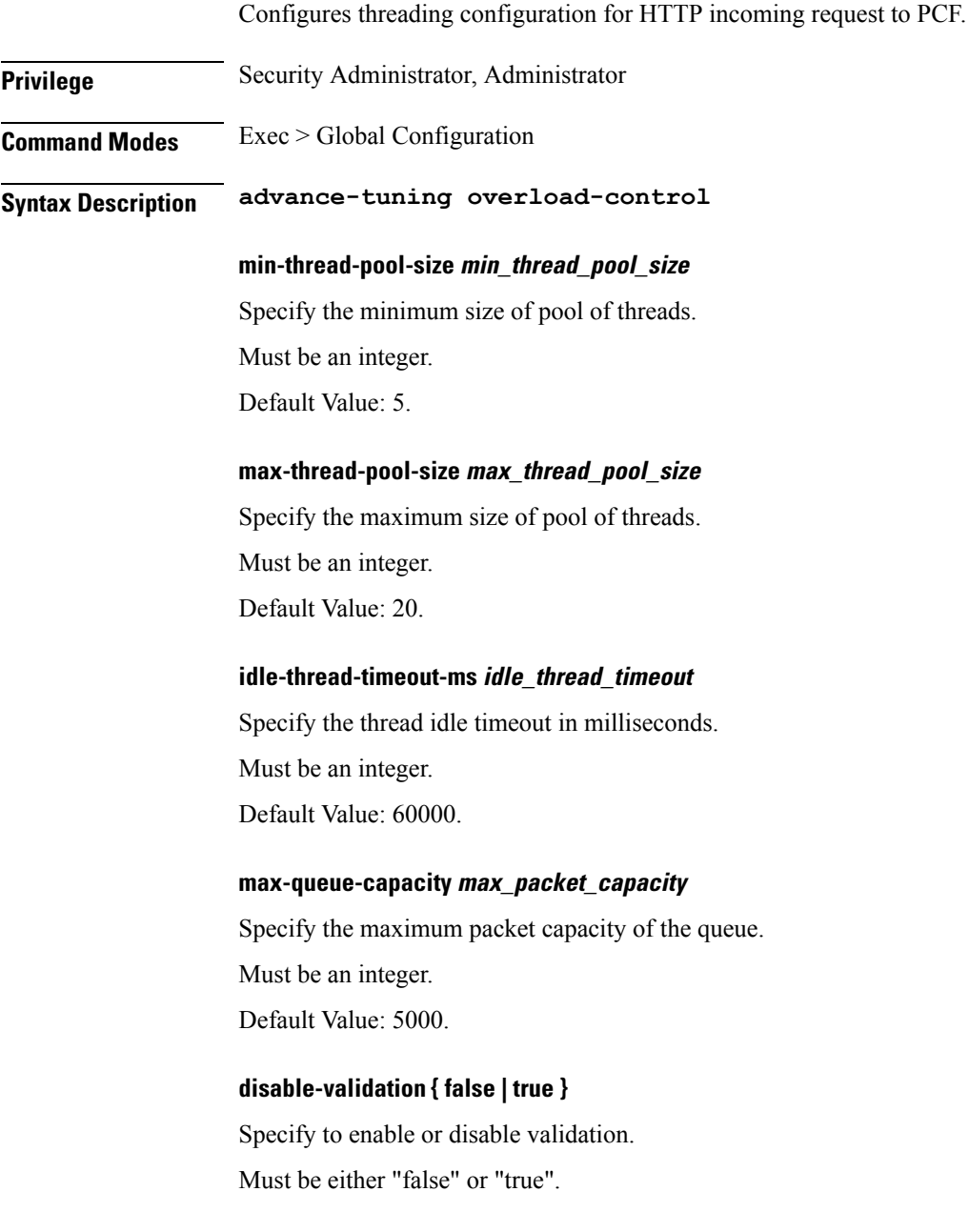

Ш

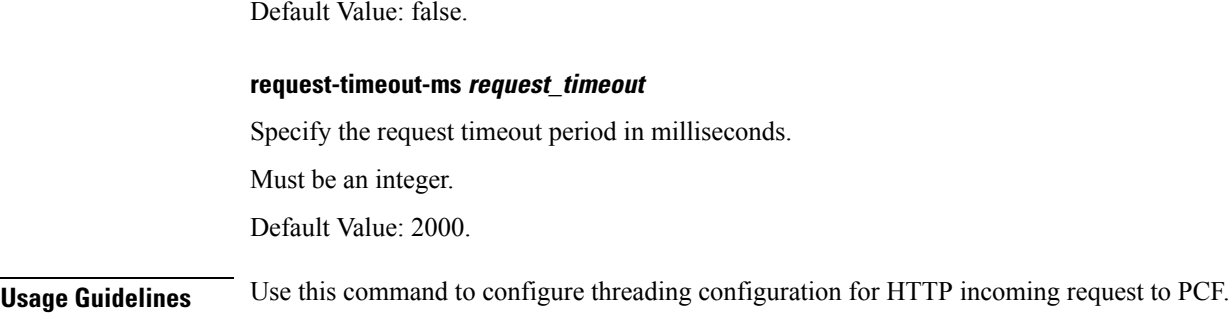

# <span id="page-6-0"></span>**advance-tuning overload-control rest global**

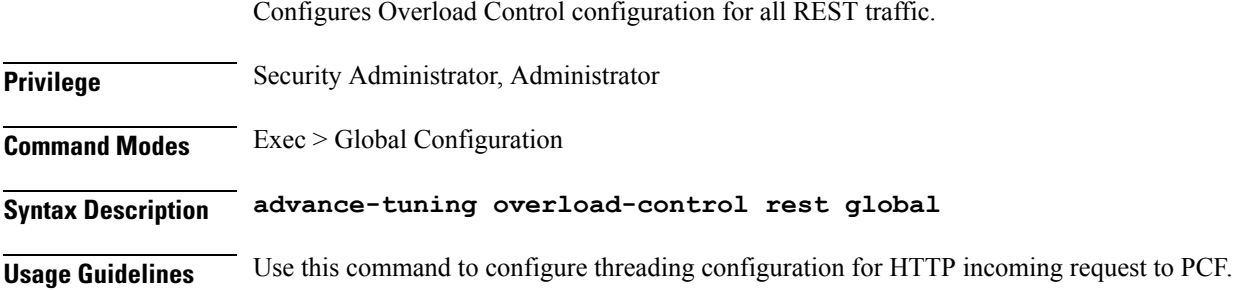

# <span id="page-6-1"></span>**advance-tuning overload-control rest global action**

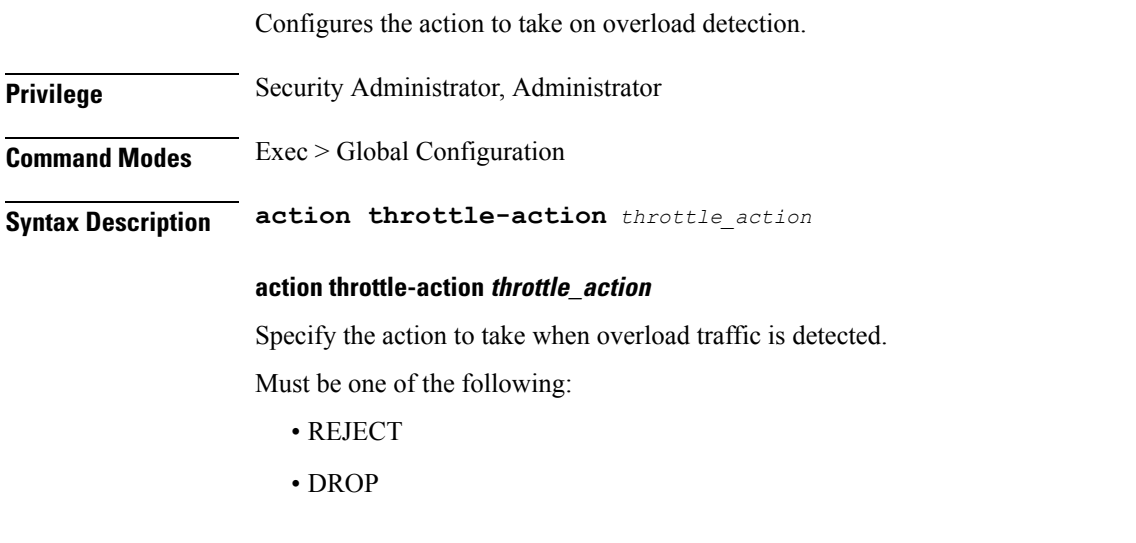

<span id="page-6-2"></span>**Usage Guidelines** Use this command to configure the action that must be taken on overload detection.

## **advance-tuning overload-control rest global limits**

Configures the limits for the overload handling parameters for the REST or Diameter interface.

I

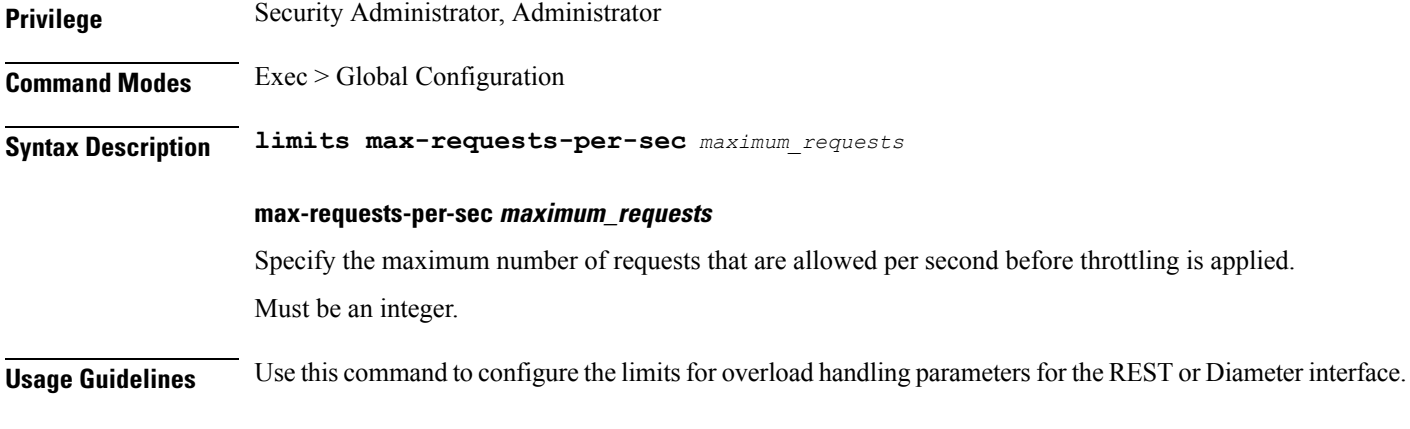

# <span id="page-7-0"></span>**pcf-tools**

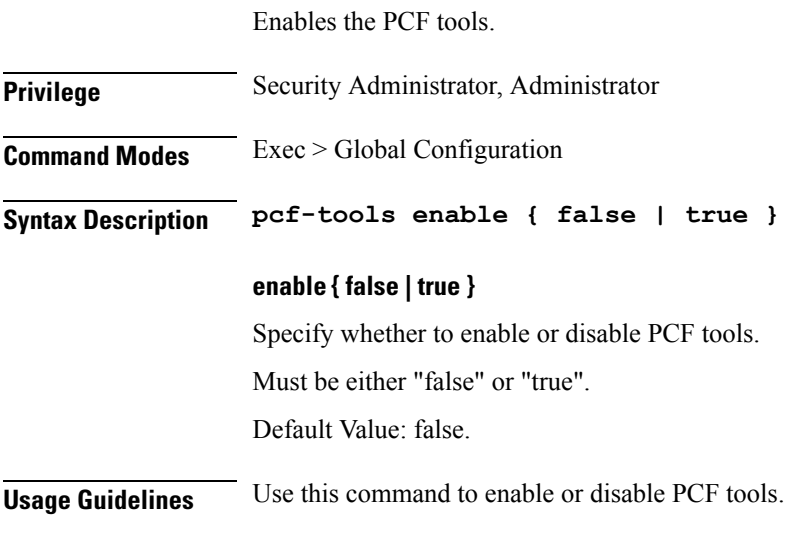

## **Example**

The following command enables PCF tools: pcf-tools enable true

Configures the REST endpoint.

# <span id="page-7-1"></span>**rest-endpoint**

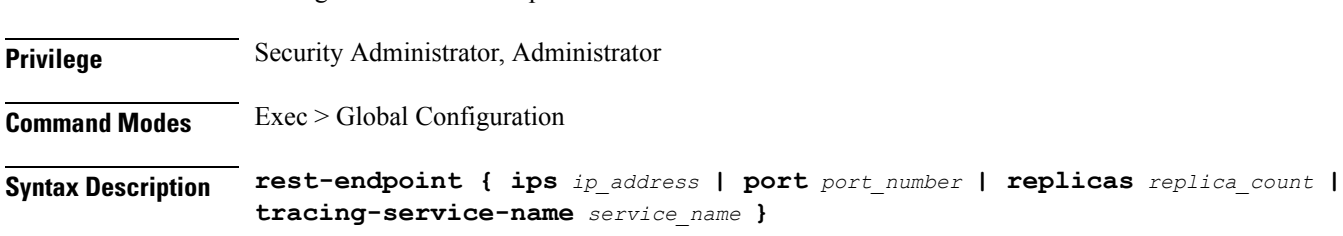

### **ips ip\_address**

Specify the IP addresses for the REST service. Must be an IP address.

### **port port\_number**

Specify port number of the REST service. Must be an integer.

### **tracing-service-name tracing\_service\_name**

Specify the tracing service name for REST endpoint. Must be a string.

### **replicas replica\_count**

Specify the replica count. Must be an integer. Default Value: 1.

## **repository repository\_name**

Specify to override the Helm repository.

**Usage Guidelines** Use this command to configure the REST endpoint.

### **Example**

The following command configures the REST endpoint tracing service name as nPcf-pcf-rest-ep: rest-endpoint tracing-service-name nPcf-pcf-rest-ep

## <span id="page-8-0"></span>**rest-endpoint interface**

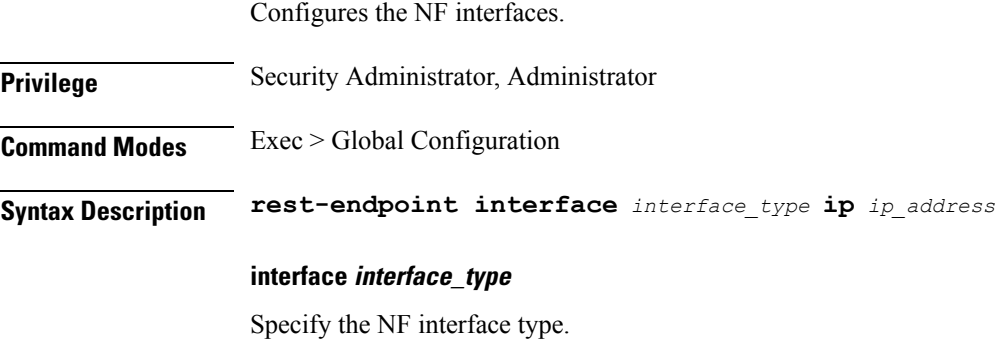

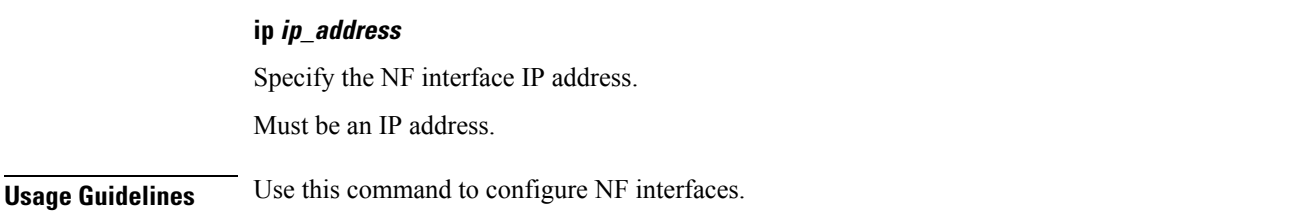

### **Example**

The following command configures the NF interface to restEndpoint with the IP address 11.11.11.11: rest-endpoint interface restEndpoint ip 11.11.11.11

# <span id="page-9-0"></span>**traffic engine**

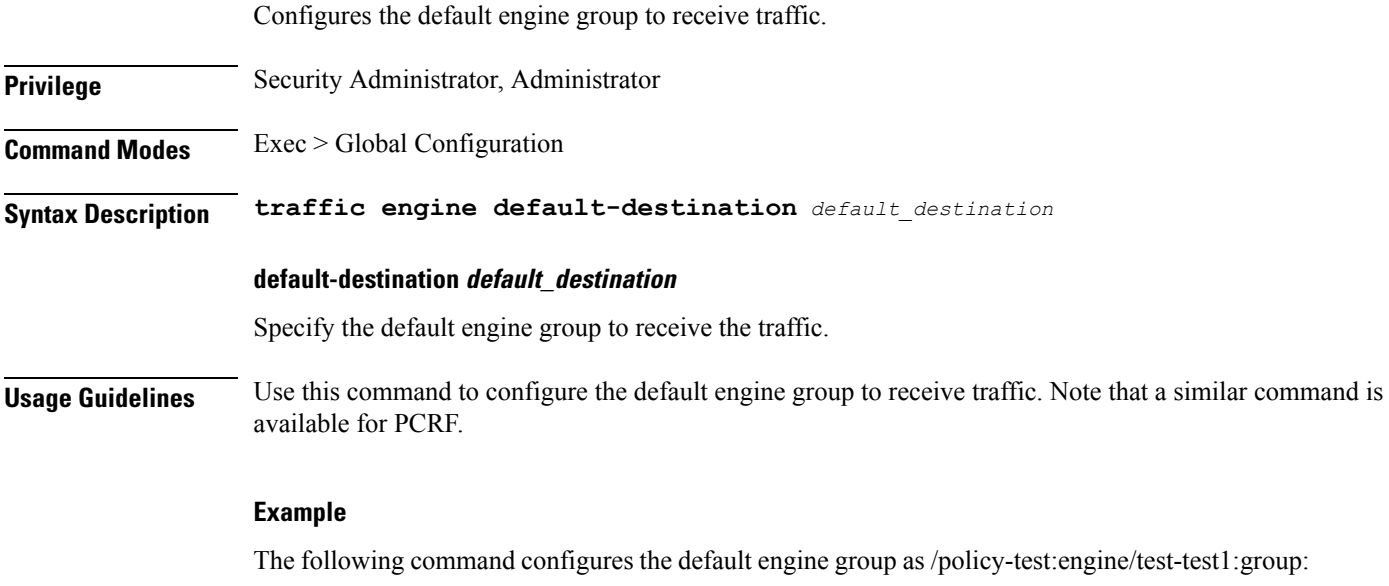

traffic engine default-destination /policy-test:engine/test-test1:group

# <span id="page-9-1"></span>**traffic engine rule**

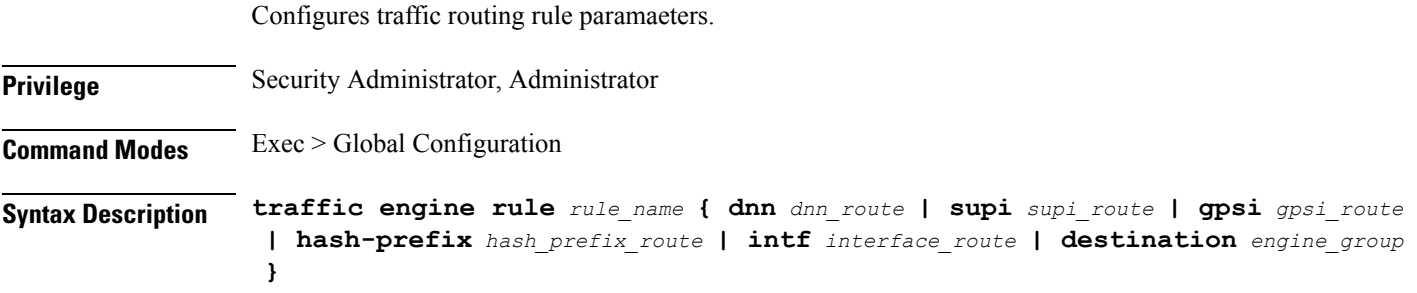

### **rule\_name**

Specify the rule name. Must be a string.

### **dnn dnn\_route**

Specify the route on DNN - regex. Must be a string.

### **supi supi\_route**

Specify the route on SUPI - regex. Must be a string.

### **gpsi gpsi\_route**

Specify the route on GPSI - regex. Must be a string.

### **hash-prefix hash\_prefix\_route**

Specify the route on 2-digit hash - prefix. Must be a string.

### **intf interface\_route**

Specify the route on interface type - exact. Must be a string.

### **destination engine\_group**

Specify the engine group to receive traffic.

**Usage Guidelines** Use this command to configure the traffic routing rule parameters.

 $\mathbf I$ 

i.